### **TP N°1:Calcul la vitesse et le débit en sortie du tuyau**

Une citerne domestique rempli par l'eau (p=1000 kg/m<sup>3</sup> et µ=10<sup>-3</sup>kg.m<sup>-1</sup>s<sup>-1</sup>) alimente un tuyau **d'arrosage de diamètre D=1,5 cm et de longueur L=20 m. La surface libre dans la citerne est placée à une hauteur h=10m au dessus de la sortie du tuyau. La rugosité du tuyau est ε=0.0015mm. On cherche la vitesse V en sortie du tuyau. La formule de Bernoulli généralisée montre que cette vitesse est la solution de l'équation implicite :**

$$
\frac{V^2}{2g}\left(1+\lambda\frac{L}{d}\right)=h\Rightarrow V=\sqrt{\frac{2gh}{\left(1+\lambda\frac{L}{d}\right)}}
$$

Ecrire un programme MATLAB pour déterminer la vitesse du fluide en sortie et le débit engendrée par le réservoir.

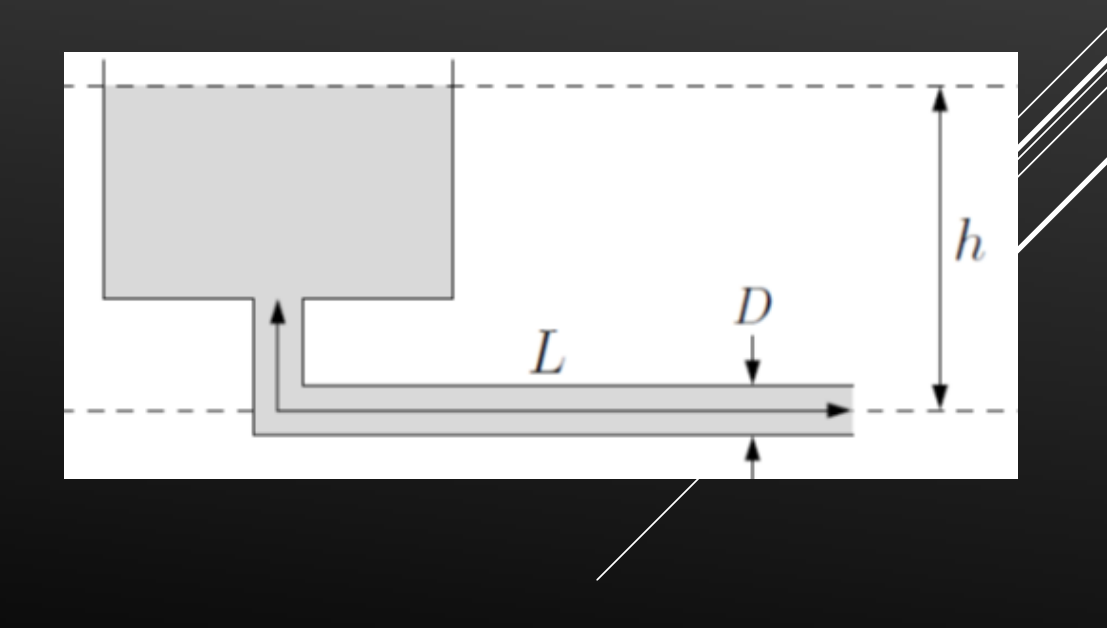

$$
\frac{V^2}{2g}\left(1+\lambda\frac{L}{d}\right)=h\Rightarrow V=\sqrt{\frac{2gh}{\left(1+\lambda\frac{L}{d}\right)}}
$$

λ est le coefficient de perte de charge dépend de la vitesse V.

La forme de l'équation de la vitesse est du type V=f(V). On peut utiliser la méthode de point fixe pour résoudre cette équation en prenant comme estimation initiale de la vitesse de l'eau, la vitesse de Torricelli :

$$
V_0=\sqrt{2gh}
$$

#### **Rappel: Méthode du point fixe**

Il est possible de transformer le problème  $f(x) = 0$  en un problème équivalent  $g(x) = x$ .

On part d'une valeur initiale x<sup>0</sup>, on calcul  $x<sup>1</sup> = g(x<sup>0</sup>)$  puis on calcule  $x<sup>2</sup> = g(x<sup>1</sup>)$  et ainsi de suite jusqu'à  $x^k = g(x^{k-1})$  où :  $|x^k - x^{k-1}| \leq \varepsilon$ .

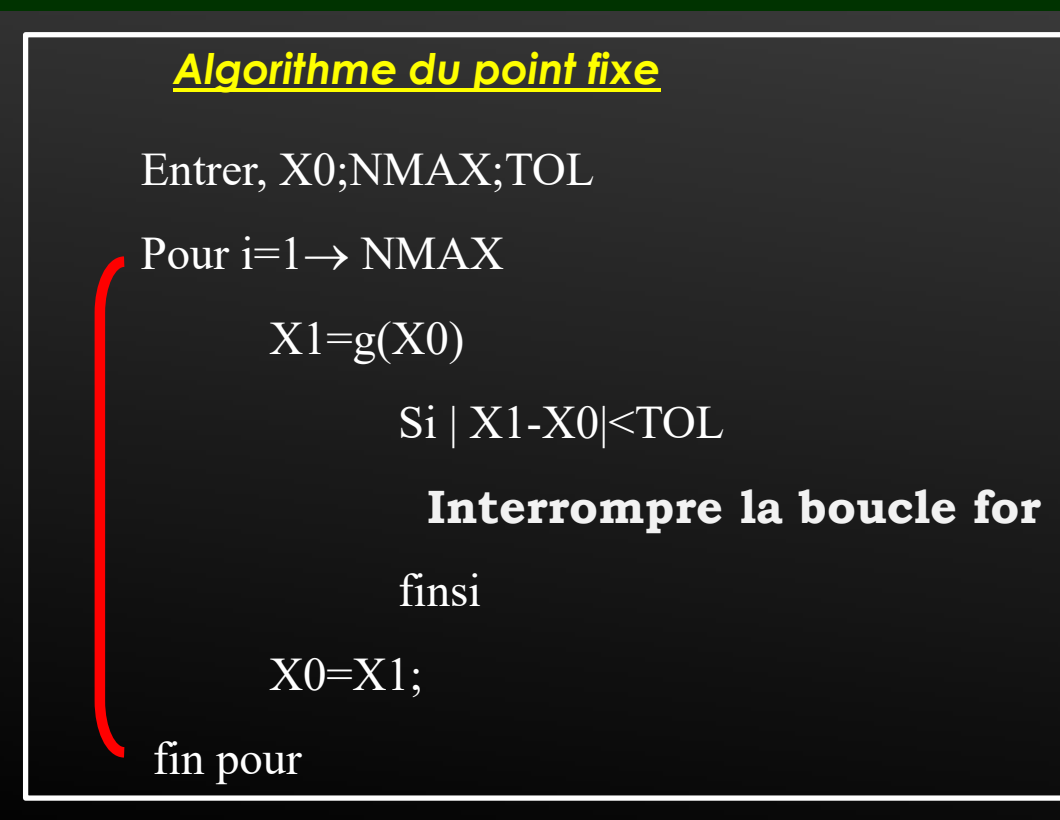

#### **Calcul le coefficient de perte de charge**

**Écrire une fonction (MATLAB) appelée coeff\_perte\_charge qui calcul** l **en régime laminaire et en régime turbulent (turbulent lisse et turbulent rugueux).** 

En régime laminaire, la perte de charge est donnée par la formule de *Poiseuille*

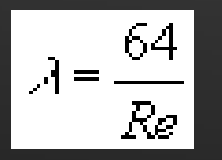

En régime turbulent , le coefficient de perte de charge linéaire λ dépend à la fois du nombre de Reynolds *Re* et de la rugosité relative de la conduite e*/D*.

Pour une conduite lisse *(*e*/D=0*), cette perte de charge linéaire λ est donnée par la formule de *Blasius*

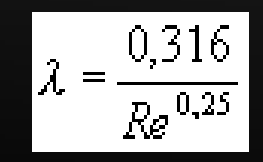

(non linéaire) de *Colebrook*

Pour une conduite rugueuse (  $\Box$   $\Box$   $\neq$  0 ), la perte de charge linéaire  $\lambda$  peut être calculée selon la relation

$$
\mathcal{X}^{1/2} = -2.1 \text{log }_{10} \left( \frac{\mathcal{E}}{3,71.D} + \frac{2,51}{Re \mathcal{A}^{1/2}} \right)
$$

On peut écrit l'équation de Colebrook sous forme  $\lambda = f(\lambda)$ 

$$
\lambda = \left(\frac{-1}{2 \log_{10}\left(\frac{\varepsilon}{3,71D} + \frac{2,51}{Re \sqrt{\lambda}}\right)}\right)^2
$$

Dans ce cas le calcul de  $\lambda$  est fait par la méthode de point fixe en prenant pour estimé initiale  $\lambda^{(0)}$  la valeur fournie par la formule empirique de Haaland

$$
\frac{1}{\sqrt{\lambda}} = -1,8 \log \left[\frac{6,9}{Re} + \left(\frac{\varepsilon/D}{3,7}\right)^{1,11}\right]
$$

### **Rappel: Fonction Matlab**

Les fonction Matlab, ont deux rôles. Ils permettent à l'utilisateur de définir des fonctions qui ne figurent pas parmi les *fonctions incorporées* dans MATLAB (cos,sin,log,exp…etc) et de les utiliser de la même manière que ces dernières (ces fonctions sont nommées *fonctions utilisateur*).

**La syntaxe la plus générale des fichiers function est la suivante**

function [vars1, vars2, ..., varsN]= nom\_fonct(vare1, vare2, ..., vareM) … *Séquence d'instructions …*

Avec :

- *Vars1, ..., varsN* sont les variables de sortie (arguments de sortie) de la fonction;
- *Vare1, ..., vareM* sont les variables d'entrée (arguments d'entrée) de la fonction;
- *Séquence d'instructions* est le corps de la fonction.

```
function lamda=coeff_perte_charge(Re,psd,nmax,tol)
 if(Re<2500)
  lamda=64./Re;
elseif(psd==0)
lamda=0.316./(Re.^0.25);
else
lamda_0=1./(-1.8.*log10((6.9./Re)+(psd./3.7).^1.11)).^2;
for i=1:nmax
lamda=1./(-2.0.*log10((psd./3.71)+(2.51./(Re.*sqrt(lamda_0))))).^2;
if abs(lamda-lamda_0)<tol
   break
else
lamda_0=lamda;
end;end;end;end
```
La fonction matlab **coeff\_perte\_charge.m** permet de calculer λ aux régimes laminaire et turbulent. On doit fournir à cette fonction quatre paramètres d'entrée : nombre de Reynolds **'Re'**, la rugosité relative **'psd'**, nombre d'itération maximale **'nmax'** et la précision **'tol'** pour qu'il sort la valeur de λ **'lamda'.** 

**L'utilisation de la fonction est faite comme suit:**

**lamda=coeff\_perte\_charge(Re,psd,nmax,tol)**

# **Algorithme**

**Entrer les valeurs de L;D;g;rug;mu;rho;h;nmax;tol**

**Calculer V0**

**Calculer la rugosité relative (psd)**

pour i=1 nmax **Calculer nombre de Reynolds (Re) Calculer lamdaCalculer la vitesse V** Si  $|V - V_0| < \varepsilon$ **Interrompre la boucle for Fin si Affecter la valeur de V à V0 Fin pour Calculer le Débit** Afficher la valeur du Débit et la vitesse

## **Devoir maison**

**Soit le système de la figure ci-dessous, avec ∆Z = 45m et L = 9000 m, la longueur de la conduite en acier rivé (ε=0,9 mm). Les coefficients des pertes de charges singulières sont K1=0,5 à la sortie du réservoir 1 et K<sup>2</sup> =1 à l'entrée de réservoir 2. On veut déterminer le diamètre de cette conduite pour un débit Q=625 L/s. La formule de Bernoulli généralisée montre que ce diamètre est la solution de l'équation implicite :**

$$
D = \left[\frac{8Q^2}{g\pi^2\Delta Z}\left(\lambda\frac{L}{D} + K_1 + K_2\right)\right]^{1/4} = f(D)
$$

Ecrire un programme MATLAB pour déterminer le diamètre de la conduite

On pourra prendre comme estimation initiale du diamètre  $D_0=0,1$  m

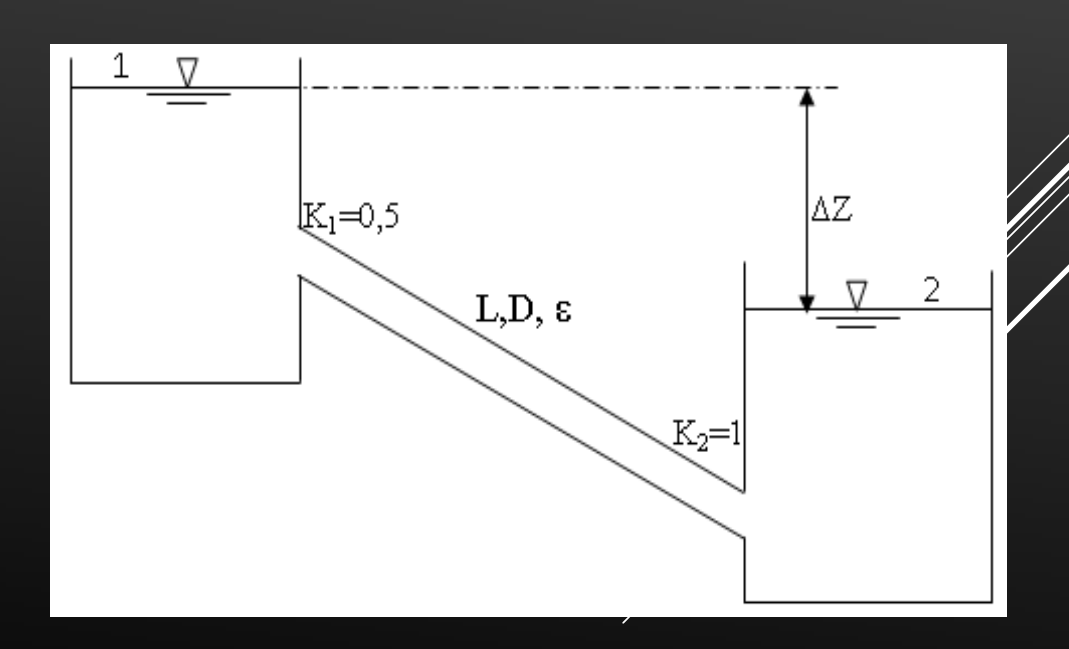

# **E-mail:**

# c\_bentalha@yahoo.fr